# **Boletim Técnico**

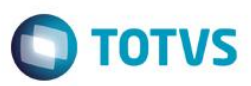

## **Implementar Integração Nota Fiscal Saída e SIGAAGR**

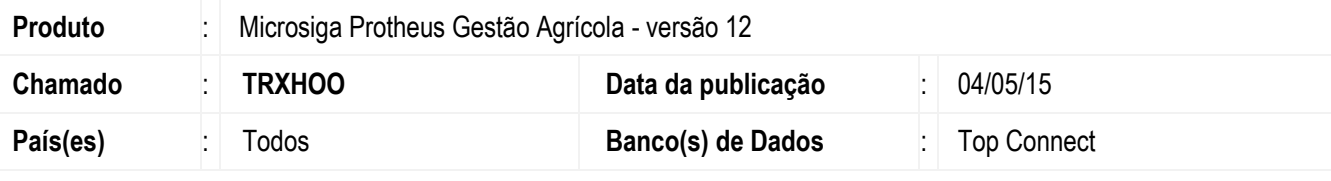

#### **Importante**

Implementada a função OGX165 que possui tratamento para atualizar no módulo SIGAAGR a nota fiscal de saída eliminada.

Ao eliminar uma Nota Fiscal, referenciada no módulo SIGAAGR, será atualizada essa informação nos Movimentos do Contrato, Romaneio Relacionado e Comercializações do Romaneio, Fechamento da Prestação de Serviço e nos Valores Financeiros Provisórios do Contrato.

### **Procedimento para Implementação**

A rotina Spedfile03.prw irá atualizar o SIGAAGR, não sendo mais necessário a liberação especial.

O sistema é atualizado logo após a aplicação do pacote de atualizações (Patch) desse chamado.

## **Informações Técnicas**

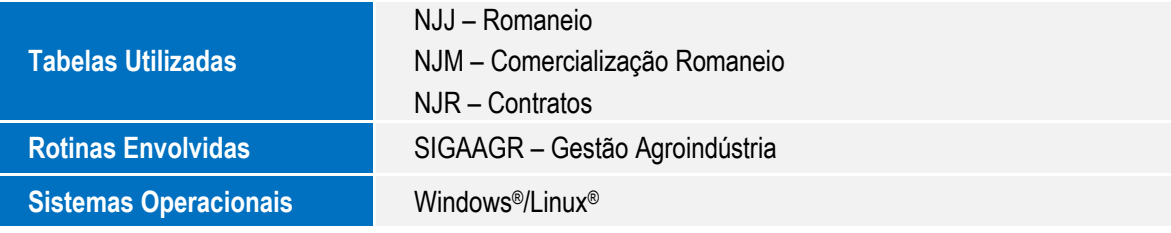

 $\overline{\bullet}$